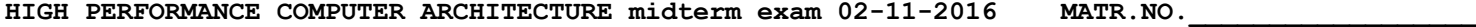

 **SURNAME\_\_\_\_\_\_\_\_\_\_\_\_\_\_\_\_\_\_**

**FIRST NAME\_\_\_\_\_\_\_\_\_\_\_\_\_\_\_\_\_\_**

1) (34/40) Consider the following fragment of code which is executing on a VLIW processor. Initially R1=600, R2=0x1000, R3=0x3000:

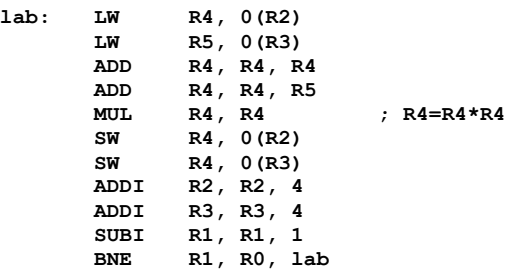

Working hypothesis:

- Fetch and decode stage have a 6-instruction width
- There are three functional units for the Arithmetic-Logic operations and Branches (ALBUs)
- Branches have 1 delay slot
- There are two Load/Store Units with three stages (effective address calculation, addressing, eventual read); the eventual read requires 1 clock cycle
- Write-backs can be overlapped to the decode stage
- There is one Multiplication Unit (MU) with four stages
- The register file has 24 registers R0-R23 (R0 is hardwired to the value 'zero')
- The register file has 6 independent input ports and 6 independent output ports
- The compiler unrolls the iterations in order to use all available registers (the number of iterations is known by the compiler – initially written in R1)

By compiling the following tables, calculate:

- i) the CIT (Cycles per Iteration) of the optimally unrolled loop so that the CIT is minimized;
- ii) the IPC (Instructions Per Cycle) at the end of the iterations
- iii) the Utilization factor U=available slots/total slots

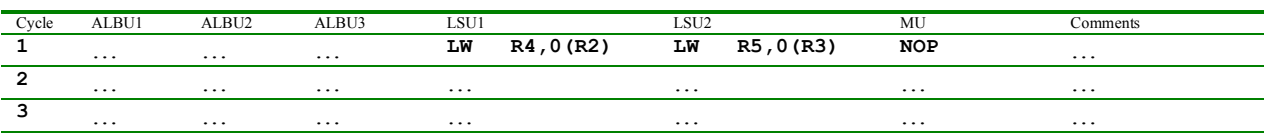

2) (6/40) On a Linux system, write the SINGLE command line to perform at the BASH shell prompt the following operation (please note that no intermediate files should be used:

- The file 'data1.txt' contains an unsorted list of numerical values to be used as input
- The file 'data2.txt' should contain a sorted list of the values contained in data1.txt
- The sorted list should also be parsed to extract the lines which contain a "1"
- The extracted list should be directed to the printer

1) The VLIW pipeline is made of the following stages: Fetch (F), Decode (D), Issue (I, eventually subdivided in more stages as in the case of the multiplier  $\rightarrow$  4 cycles) and Write-Back (W)

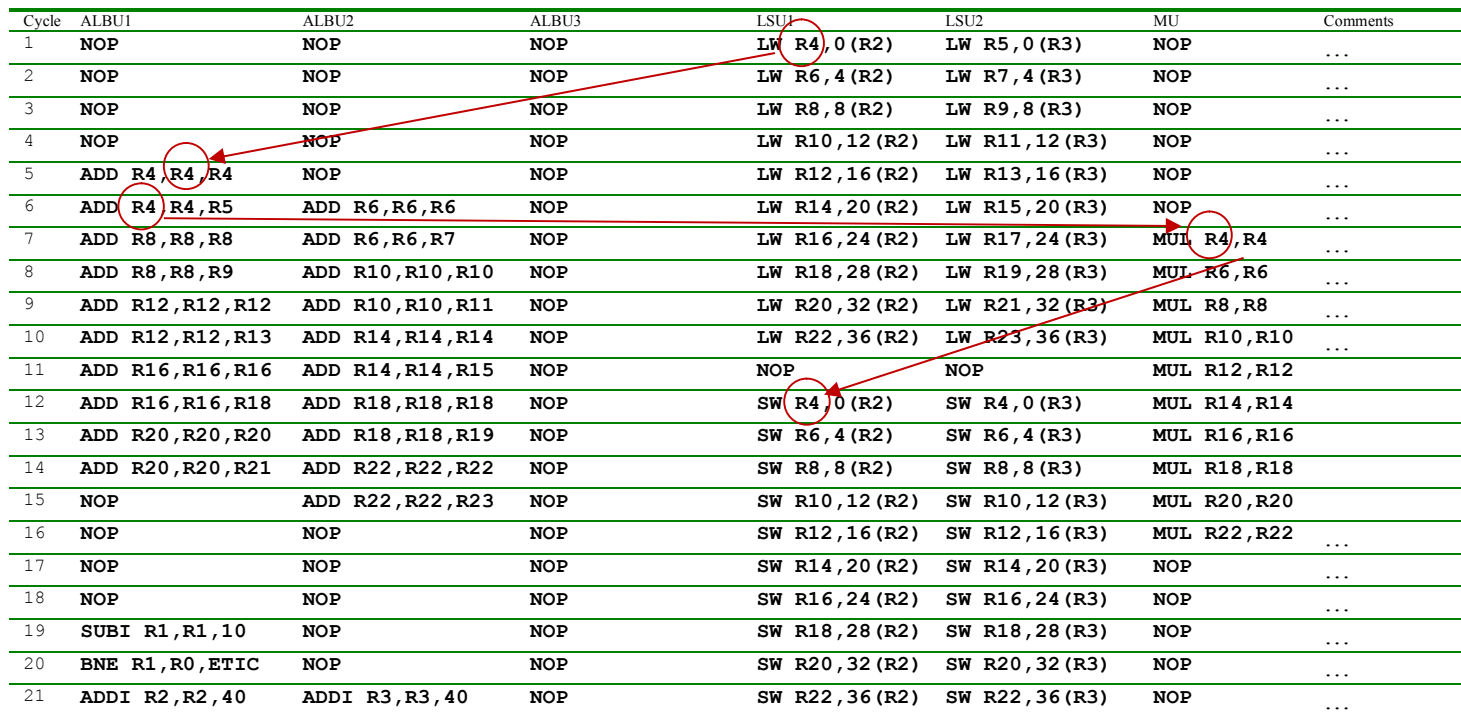

The new iteration executes 7 instructions for each corresponding instruction in the old iteration (that required 11 instructions) for an unrolling factor of 10. The last two instructions of the old loop need to be modified so that the new iterations proceed regularly (SUB R1,R1,10 and BNE are appropriately adjusted to exploit the delay slot). Moreover, the R2 and R3 pointers must be appropriately adjusted so that the load/store access happens at the right address. Load/Store offset are also statically adjusted. We do not need to take special care of the last iterations since the unrolling factor is a multiple of the statically know number of iterations. The new number of iterations is 600/10=60. The ALBU3 is not used at all.

The new iteration executes in 21 cycles 10 of the old iterations, therefore CIT=21/10=2.1 The number of instructions per iteration is  $7x10+4=74$  instructions in 21 cycles, therefore IPC =  $74/21 \approx 3.52$ . The utilization factor is  $U = 74/126 \approx 59\%$ 

2) The requested command line is:

**cat data1.txt | sort | tee data2.txt | grep "1" | lpr**